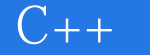

 $C++$ 

- 13 ISBN 9787115084569
- 10 ISBN 7115084564

出版时间:2000-07

) Cameron Hughes, Tracey Hughes

页数:470

版权说明:本站所提供下载的PDF图书仅提供预览和简介以及在线试读,请支持正版图书。

www.tushu000.com

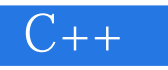

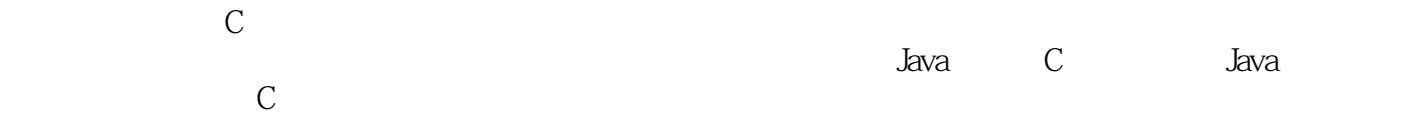

 $|C++|$ 

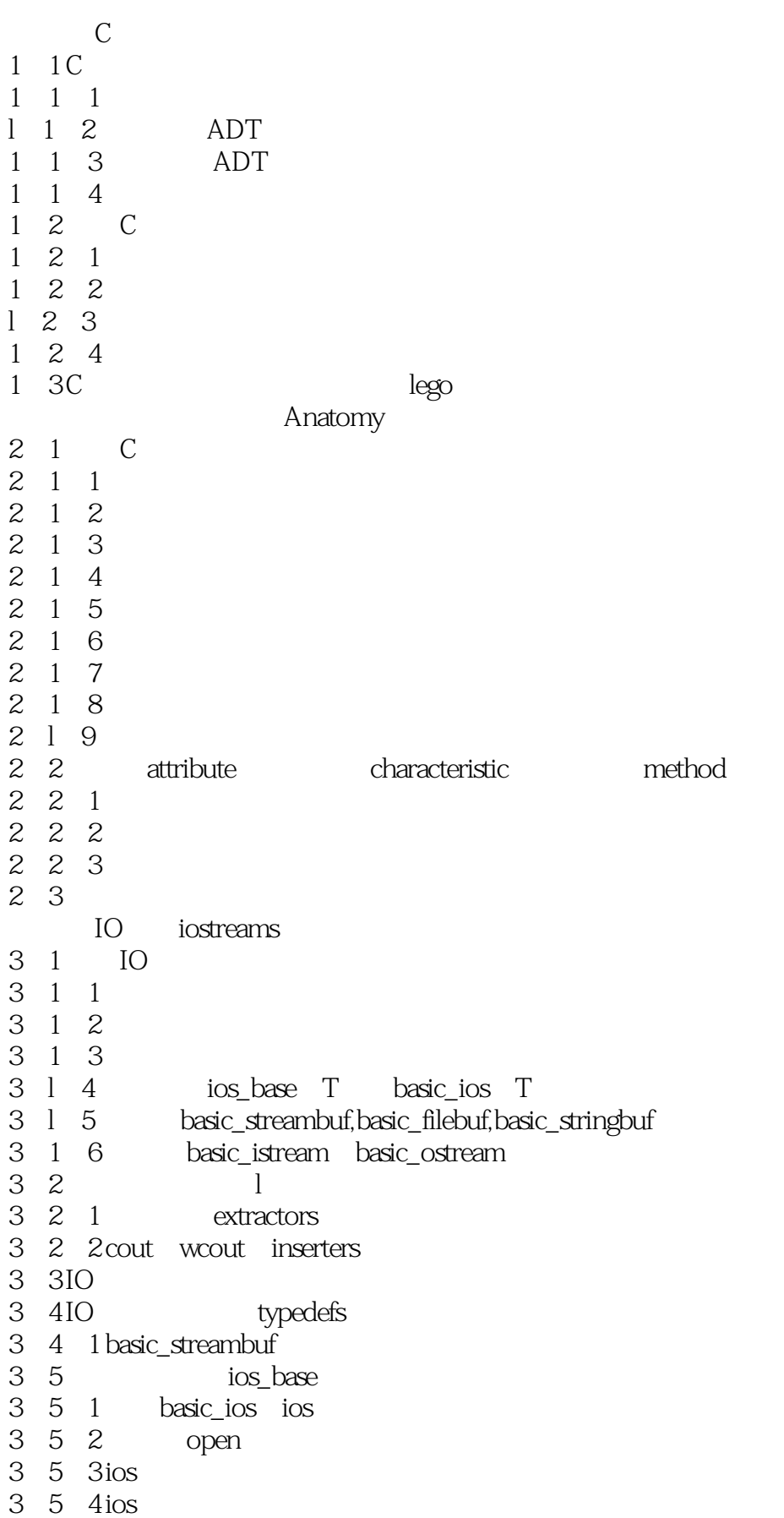

## $C++$

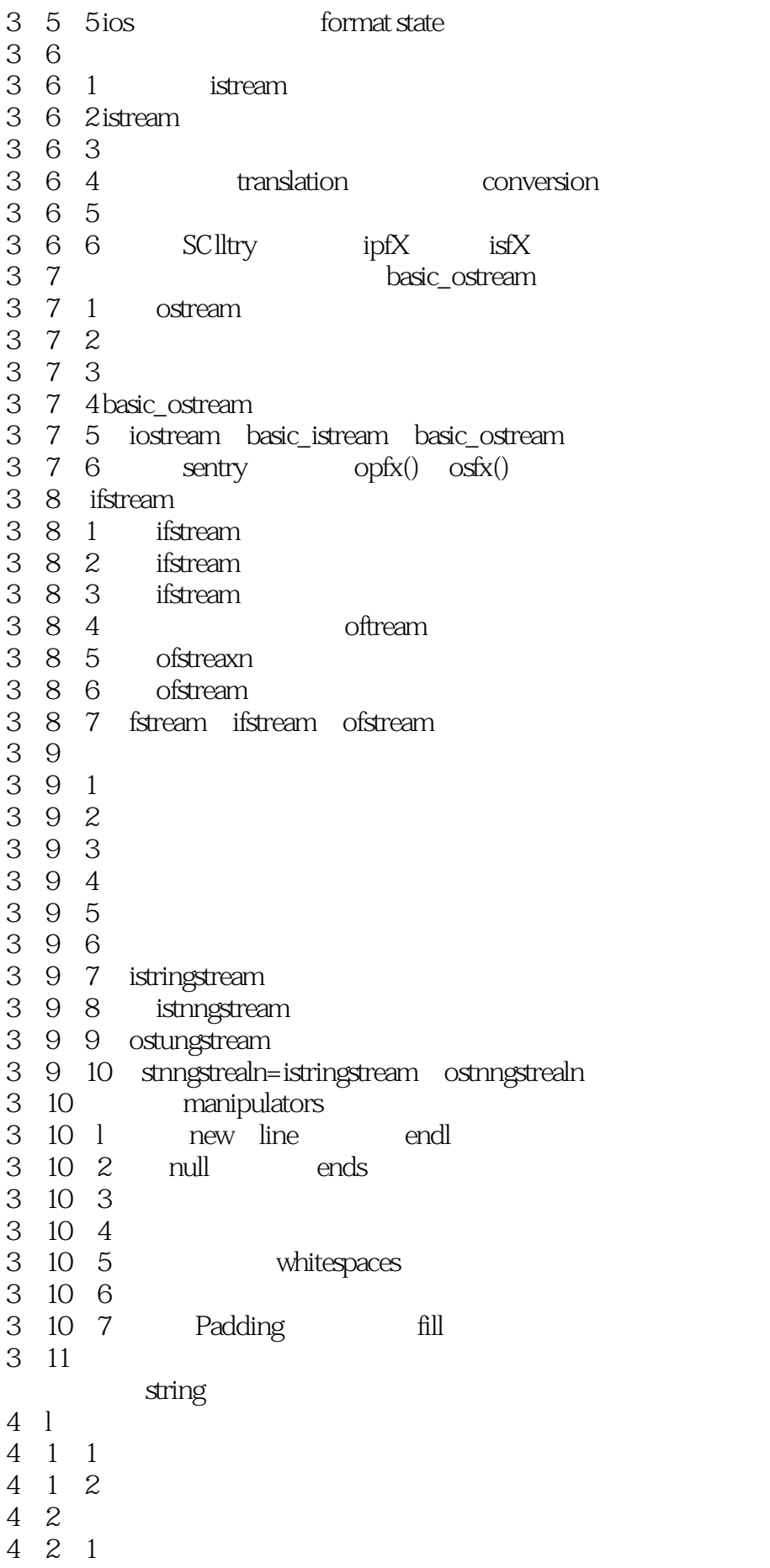

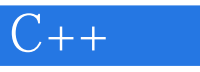

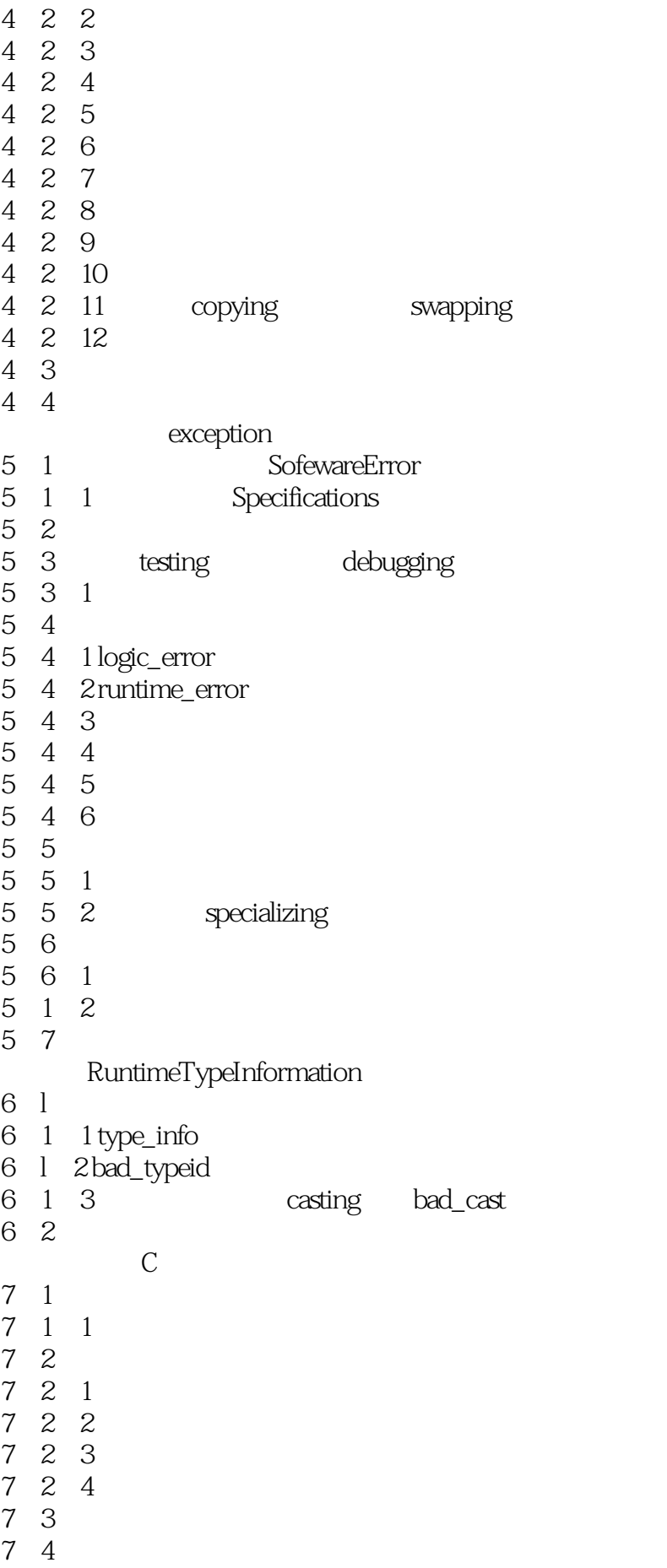

## $\begin{array}{cccc} 7 & 4 & 1 \\ 7 & 4 & 2 \end{array}$  $\begin{array}{cccc} 7 & 4 & 2 \\ 7 & 4 & 3 \end{array}$ 7.4.3 顺序容器和动态分配 7.4.4 构顺序容器 7 4 5 7 4 6 7 4 1 7.4.8 顺序容器迭代访问方法 7.5 面向对象向量  $7\;5\;1$  $7\;5\;2$ 7.5.3 7.5.4 访问向量信息 7.5.5 使用修改方法向向量放置对象 7.5.6 从容器中移走对象 7.5.7 从向量访问对象 7.5.8 向量类型的关系操作 7.6 双端队列  $7\quad1\quad1$ 7.6.2 7.6.3 构造双端队列 7.6.4<br>7.6.6<br>7.7.7<br>7.7<br>7.7<br>7.7<br>7<br>7 6 5 6 6<br>7 7 1 7.8 面向对象的堆栈 8 1  $\begin{array}{cc} 7 & 9 \\ 7 & 9 \end{array}$  $\begin{array}{cc} 7 & 9 & 1 \\ 7 & 10 \end{array}$  $\begin{array}{cc} 7 & 10 \\ 7 & 10 \\ 7 & 10 \end{array}$ 10 1 7 10 2<br>
7 10 3<br>
7 10 4<br>
7 11 1<br>
7 11 1<br>
7 11 2<br>
7 12 1<br>
7 12 1 10 3 10 4 10 5 11  $11 \quad 1$  $11 \t2$  $7\quad12$  $7\quad12\quad1$  $\begin{array}{ccc} 7 & 13 \\ 7 & 13 \\ 7 & 13 \end{array}$  $7\quad13\quad1$ 7 13 2<br>7 13 3  $\begin{array}{cc} 7 & 13 \\ 7 & 13 \end{array}$  $\begin{array}{ccc} 7 & 13 & 4 \\ 7 & 13 & 5 \\ 7 & 14 & \end{array}$ 13 5  $\begin{array}{cc} 7 & 14 \\ 7 & 14 \end{array}$

 $14$  l

adaptor

 $C++$ 

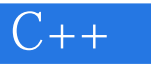

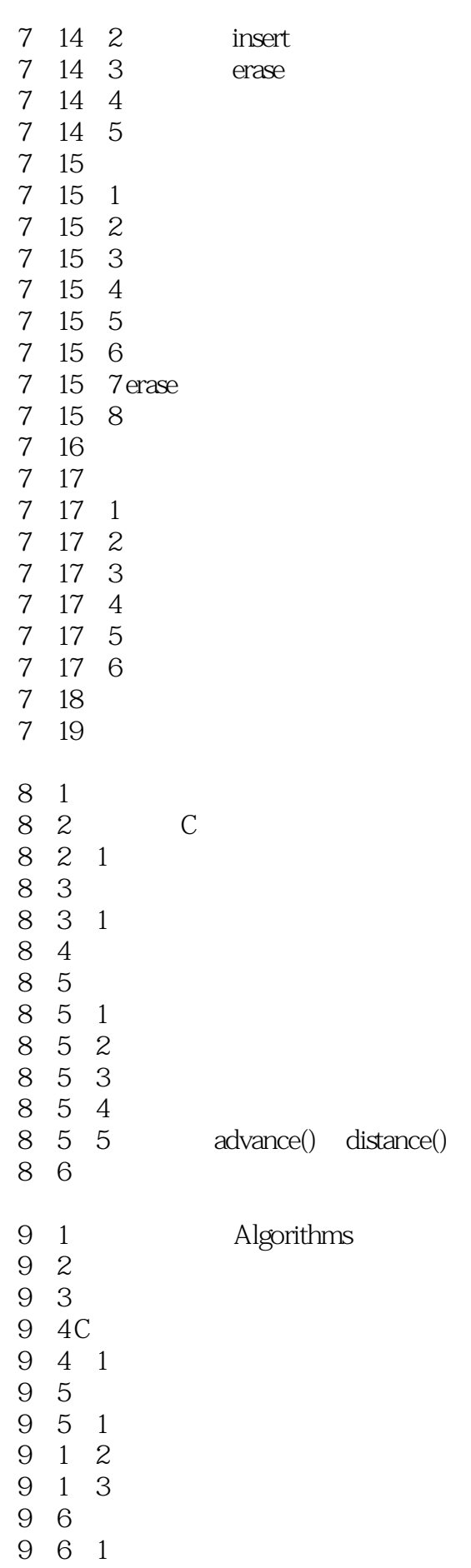

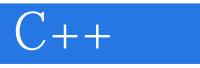

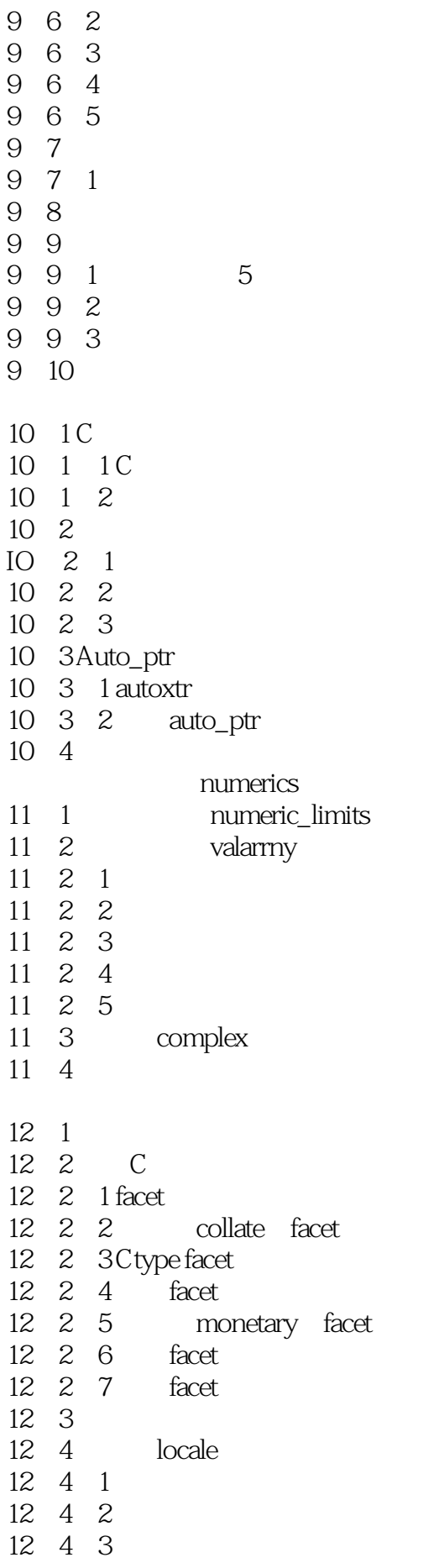

## $C++$

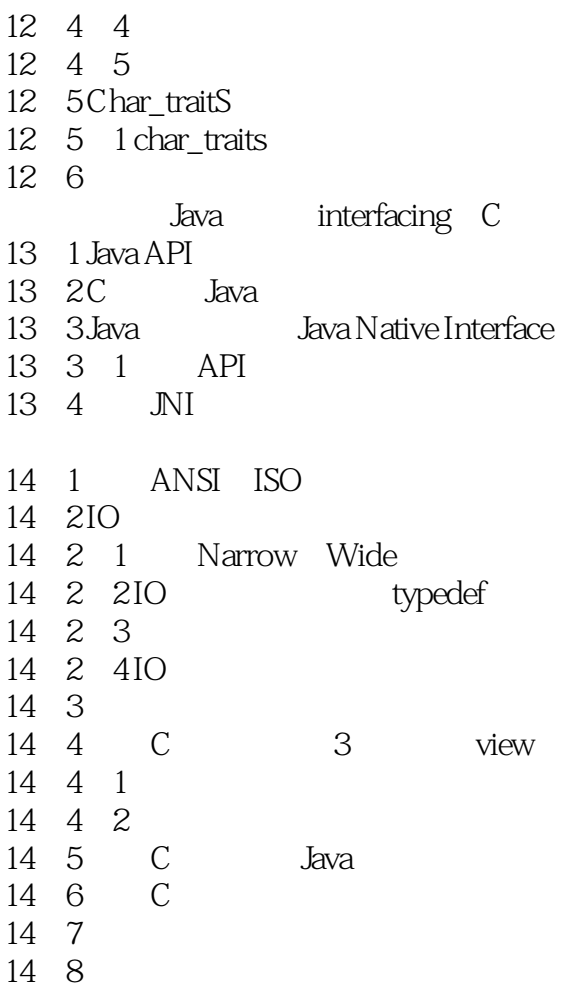

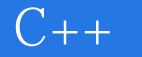

本站所提供下载的PDF图书仅提供预览和简介,请支持正版图书。

:www.tushu000.com